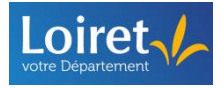

# **Gérer ses fichiers numériques**

### **1. Construisez votre arborescence**

L'arborescence est le plan de classement des fichiers. Elle permet de ranger ses documents de manière structurée dans les espaces de stockage afin de les retrouver plus facilement. A terme, elle permet également un archivage plus efficace.

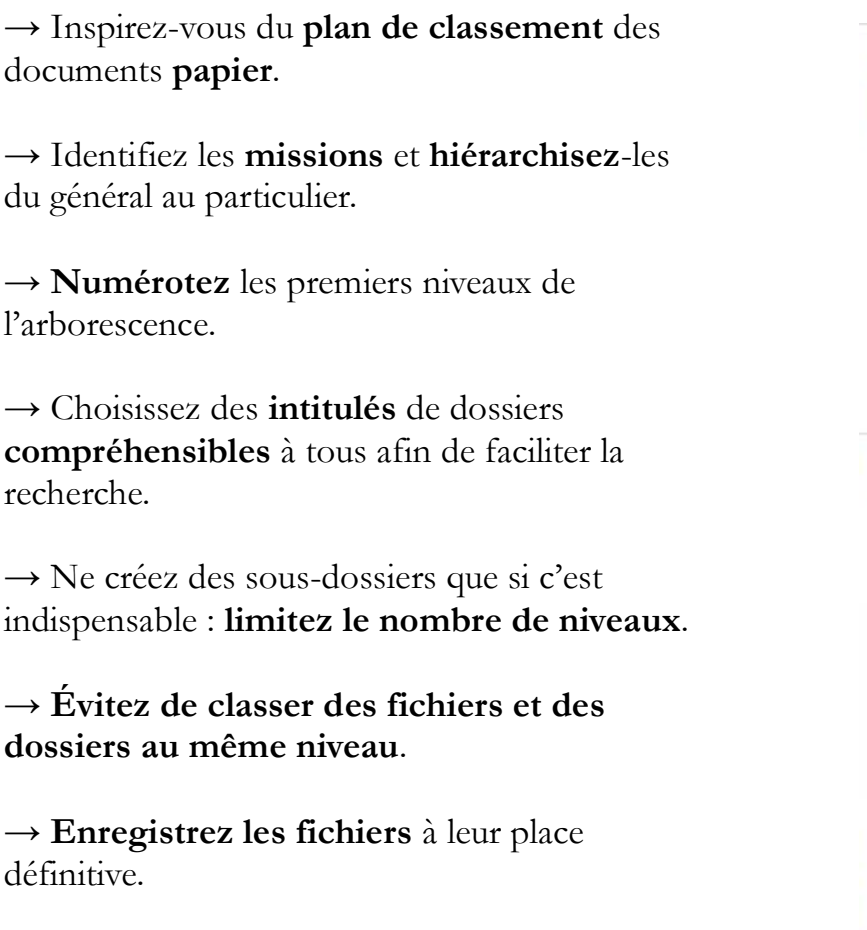

→ Utilisez des **raccourcis** plutôt que de dupliquer le même fichier à plusieurs endroits.

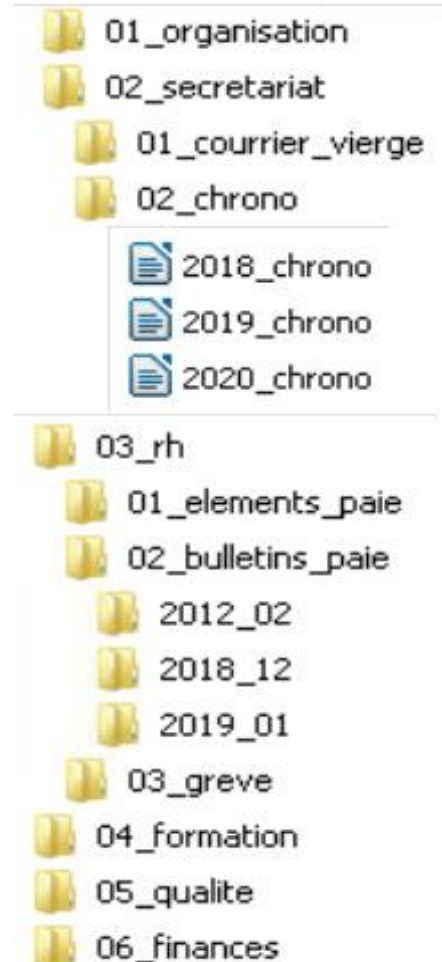

Si vous créez une nouvelle arborescence, fixez une **date limite** à laquelle chacun viendra y transférer ses fichiers.

Pensez à faire un **bilan annuel** ou à chaque réorganisation du service pour ajuster l'arborescence si besoin.

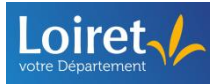

## **2. Nommez vos dossiers et vos fichiers**

Le nom du fichier ne doit pas dépasser 256 caractères, chemin compris.

NB : Le chemin d'accès est composé de toutes les strates qui permettent d'arriver jusqu'à l'emplacement de stockage du fichier : noms dossiers successifs + nom fichier.

#### Il doit être à la fois **court** et **compréhensible par tous**.

Les noms des fichiers doivent être **homogènes**, utilisez toujours le même terme pour désigner le même objet.

Un fichier provenant de l'extérieur doit-être **renommé** selon la logique du service.

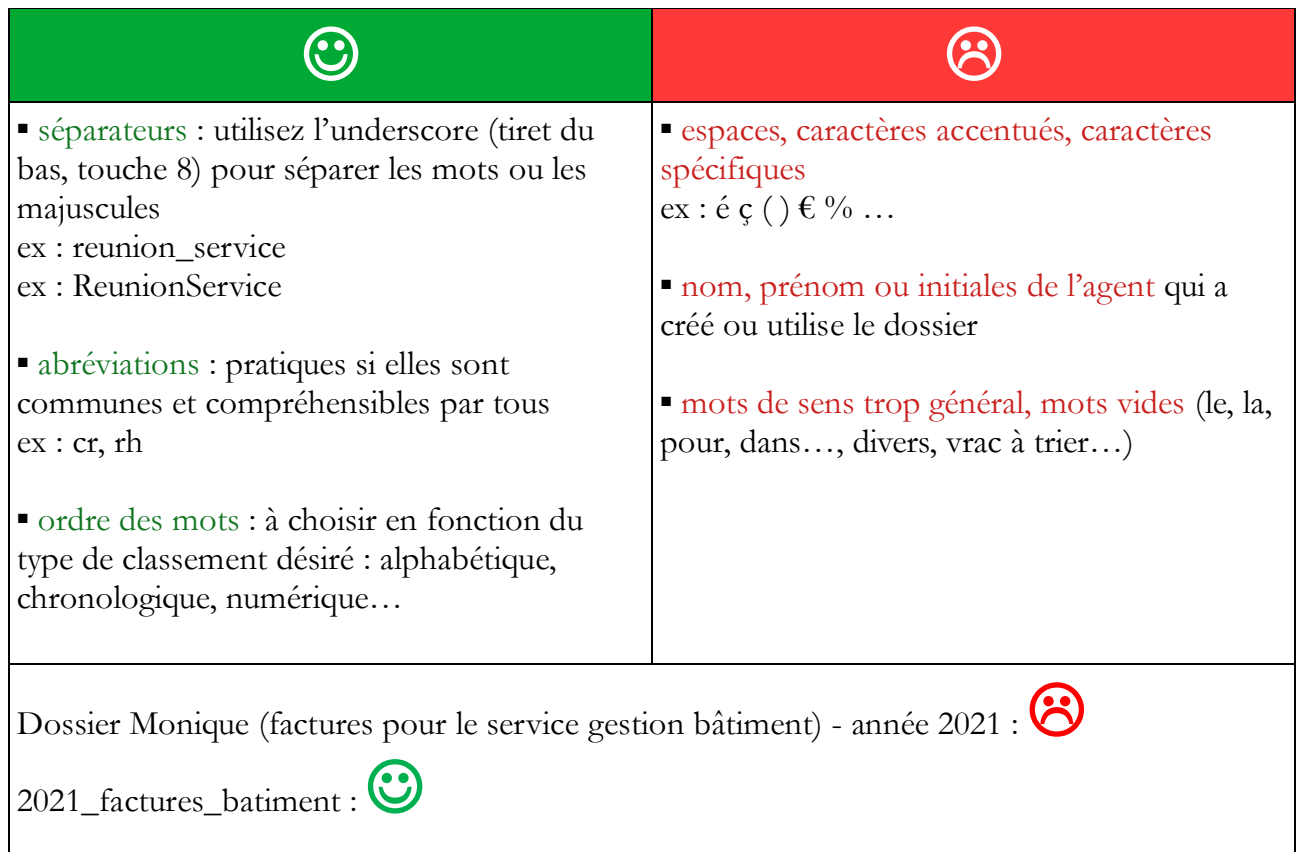

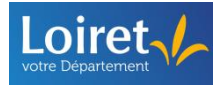

# Questions à se poser pour bien nommer un fichier :

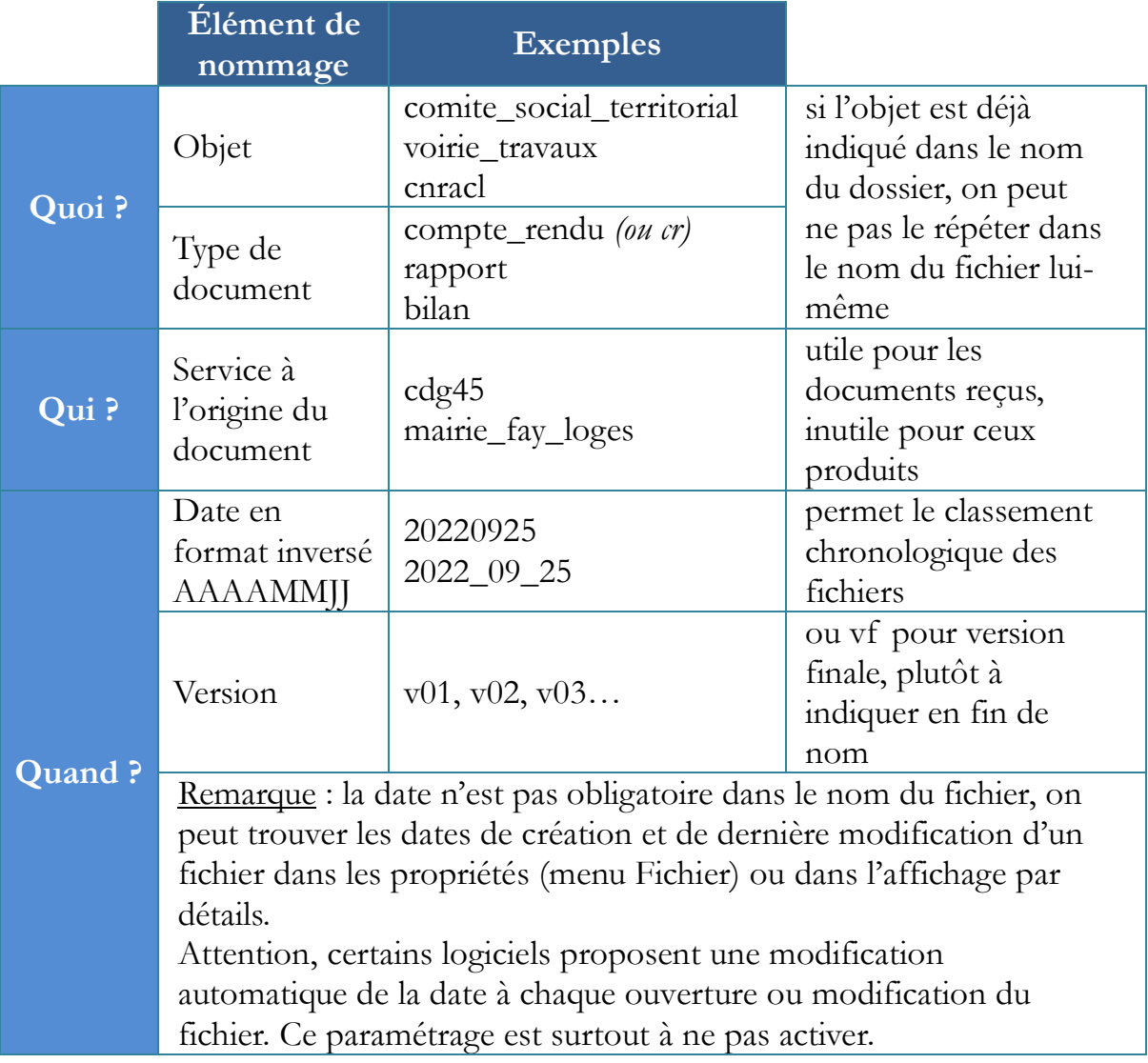

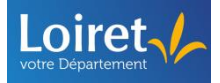

# **3. Préservez la lisibilité de vos fichiers**

Le format d'un fichier est une manière de coder de l'information sous forme numérique. Les formats ont une durée de vie limitée.

Si vous devez conserver plus de 5 ans un document numérique à valeur probatoire et/ou d'importance, il est fortement conseillé de conserver le fichier dans son format d'origine et d'en faire une copie au format **pdf**. Cette préconisation est d'autant plus importante si le fichier a été conçu avec un outil peu répandu et/ou un logiciel propriétaire.

Si vous avez besoin de conserver des fichiers modifiables, enregistrez toujours les fichiers Microsoft (Word, Excel ou PowerPoint) dans la version proposée par défaut : docx, xlsx et pptx. Il en est de même pour les fichiers Libre Office.

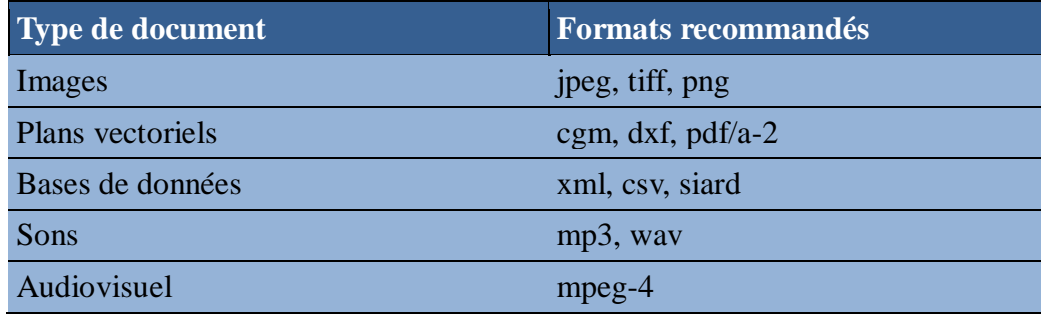

Pour les autres types de documents, favorisez ces formats :

Optez pour des polices de caractères banales et un formalisme simple. La mise en forme choisie peut avoir des conséquences sur la lisibilité de l'information par vos correspondants et à moyen terme sur votre propre ordinateur.

#### **Le cleaning day**

Une fois par an, toutes les personnes du service consacrent une demi-journée au nettoyage de l'arborescence. Prévenez le service informatique afin de vous assurer de la sauvegarde de vos données en cas d'erreur de manipulation. Chacun nettoie les dossiers dont il est responsable : **éliminez les brouillons de travail, les doublons et les versions intermédiaires inutiles, renommez les fichiers si nécessaire**.

Vous hésitez à supprimer des documents de travail ou des versions intermédiaires ? Créez un sous-dossier nommé « **old** » et mettez-y ces fichiers. Vous les supprimerez en temps voulu.